# Как детектируется вредоносное программное обеспечение

Андрей Калегин, Research Software Engineer, Kaspersky

### Определения

- ИБ практика предотвращения несанкционированного доступа, использования, раскрытия, искажения, изменения, исследования, записи или уничтожения информации
- Основная задача информационной безопасности сбалансированная защита конфиденциальности, целостности и доступности данных

## С чем работаем

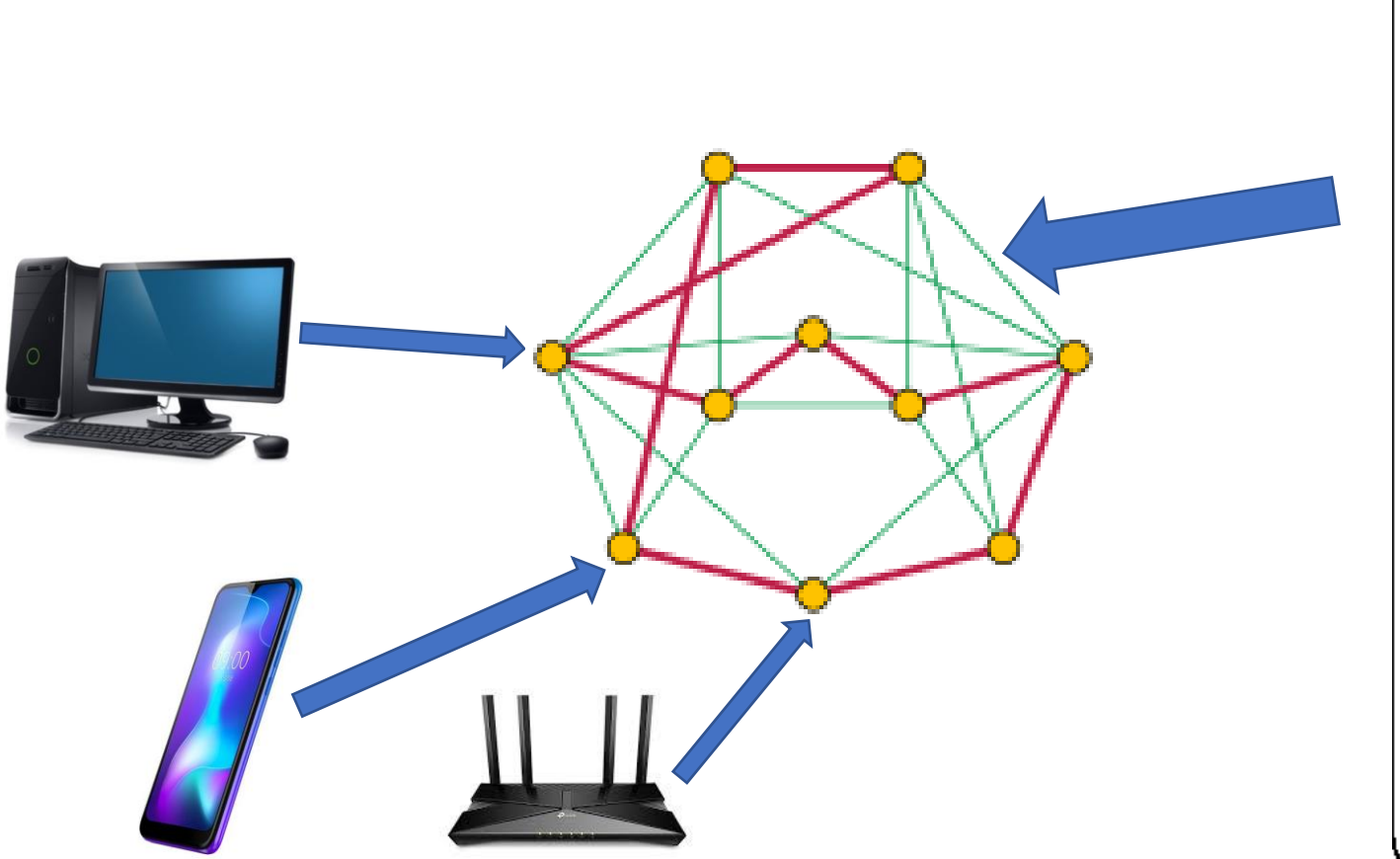

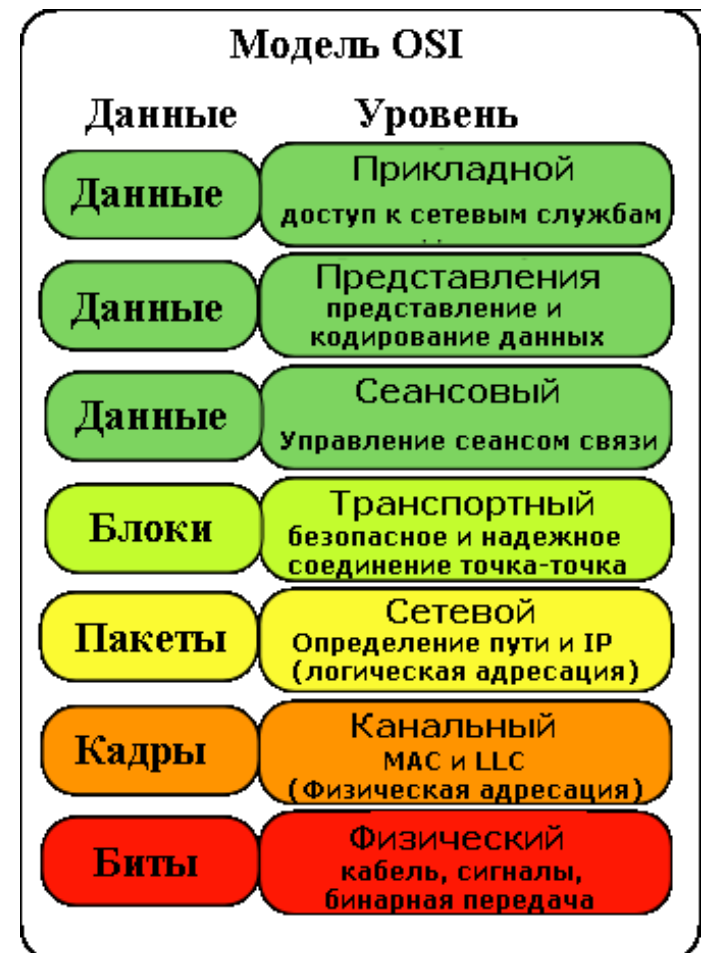

### Что делает ПО для ИБ

- Собирает и накапливает первичную информацию
- Анализирует (detect), накапливает результаты анализа
- Реагирует (response): удаляет, лечит, отправляет в карантин, разрывает соединение, изолирует узел и т.д.
- Опционально: передаёт свои результаты на анализ живым людям на вершине пирамиды принятия решений (SOC)
- Опционально: интегрируется с внешними системами

#### Что интересует на узлах

- Файлы
- Записи в БД (реестр Windows, например)
- Автозапуск
- Сервисы
- Сертификаты
- Содержимое ROM BIOS
- Периодически запасающиеся задачи (task manager, cron и т.д.)
- $\bullet$ .....
- Действия запущенных программ

### Домены

• Код

 $\bullet$  ...

- Строки
- Ресурсы
- Экспорты/импорты
- Цифровая подпись
- Содержимое памяти работающего процесса

Грубо говоря, домены – это совокупность текстов, в которых мы ищем интересующие нас паттерны

#### Yara

```
rule silent_banker : banker
{
  meta:
    description = "This is just an example"
    threat_level = 3
    in_the_wild = true
  strings:
    $a = {6A 40 68 00 30 00 00 6A 14 8D 91}$b = {8D 4D B0 2B C1 83 C0 27 99 6A 4E 59 F7 F9}
    $c = "UVODFRYSIHLNWPEJXQZAKCBGMT"
  condition:
```

```
$a or $b or $c
```
}

#### Katran

```
int falseAlarm;
$sig delphi("'RegOpenKeyEx(0x80000001,"+
               "\"Software\\\\Borland\\\\Delphi\\\\Locales\",,,);'",GEN);
$on (delphi)
{
     falseAlarm = 1;
}
$sig evil ("'LoadLibrary**(\"'*[10]i'?.exe'",GEN);
$on (EMULATOR_END_PROCESS_OBJECT && evil && falseAlarm == 0)
{
      SUSPICION Trojan Generic;
}
```
### Suricata

drop tcp \$HOME\_NET any -> \$EXTERNAL\_NET any (msg:"ET TROJAN Likely Bot Nick in IRC (USA +..)"; flow: established, to server; flowbits:isset,is\_proto\_irc; content:"NICK "; pcre:"/NICK .\*USA.\*[0-9]{3,}/i"; reference:url,doc.emergingthreats.net/2008124; classtype:trojan-activity; sid:2008124; rev:2;)

# (Антивирусные) базы

- Движок наполняет домены
- К содержимому доменов применяются правила
- А так же произвольный код, которому доступны внутренние арі движка
- Детектируем, выносим вердикт, реагируем
- Профит

# Статический анализ (исполняемого) файла

- Определение того, с чем мы вообще имеем дело
- Опционально: распаковка (архивы, в т.ч. с паролями, упакованные PE файлы)
- Извлечение признаков, сигнатурный анализ
- Извлечение признаков, анализ ML моделями
- Locality sensitive hashing
- Reverse engineering

### Структура PE файла

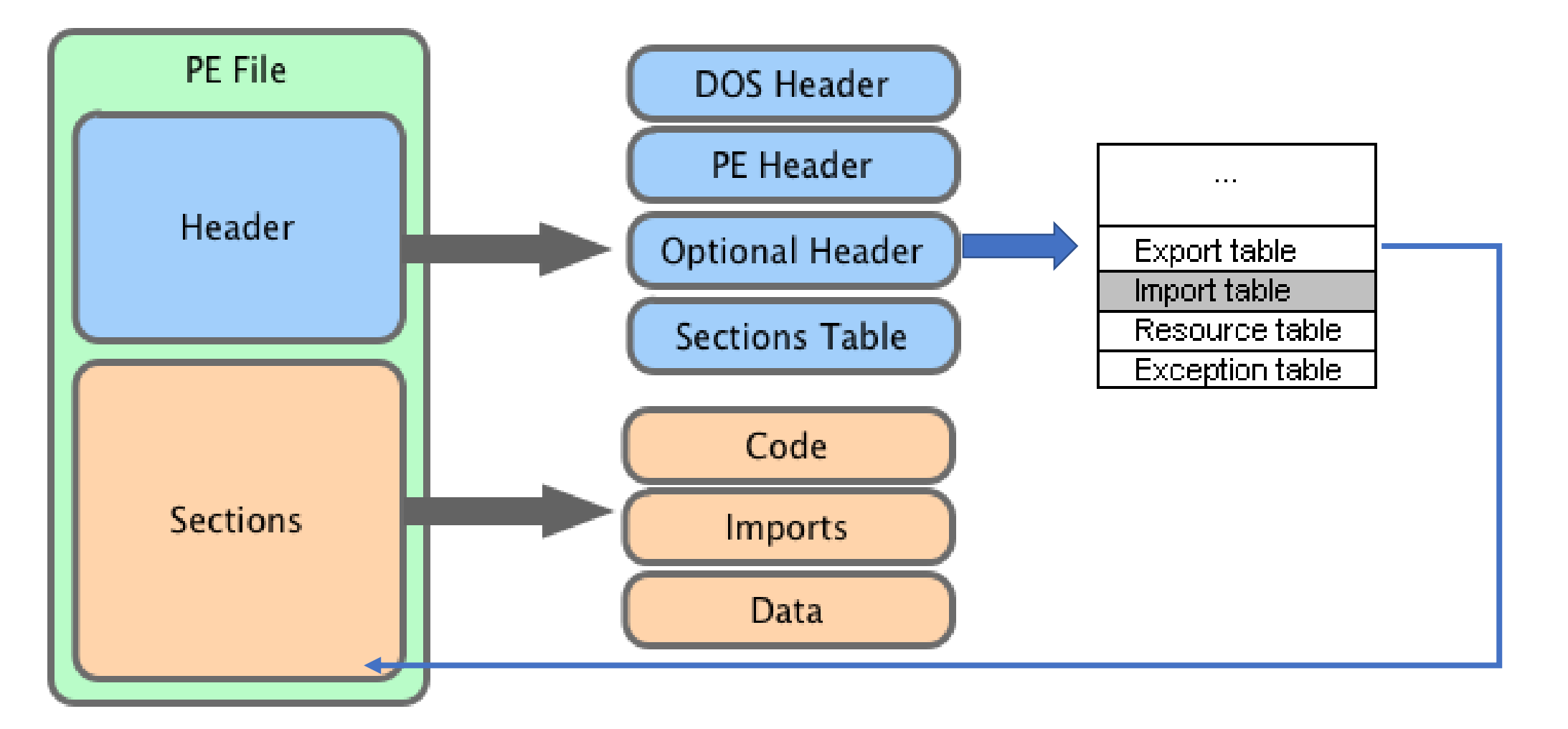

#### Упаковщики

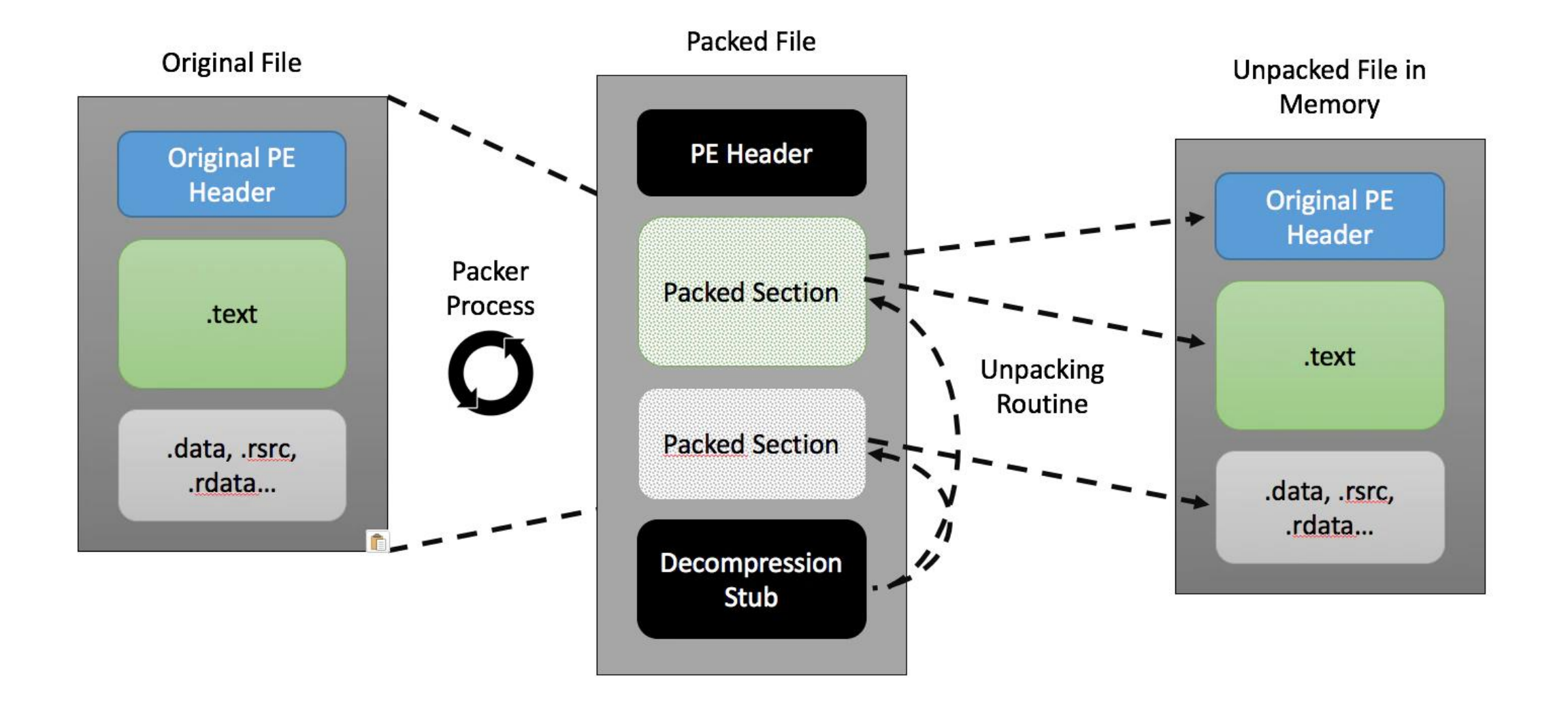

#### Извлечение признаков

- Извлечение содержимого хедеров, в т.ч. data directory
- Побайтовая статистика секций
- Извлечение строк из секций
- Разбор ресурсов конкретных форматов (Visual Studio, Delphi, Qt, Go)
- Нахождение участков исполняемого кода и извлечение признаков из него
- Возможно, кладём в bloom-фильтр

• …

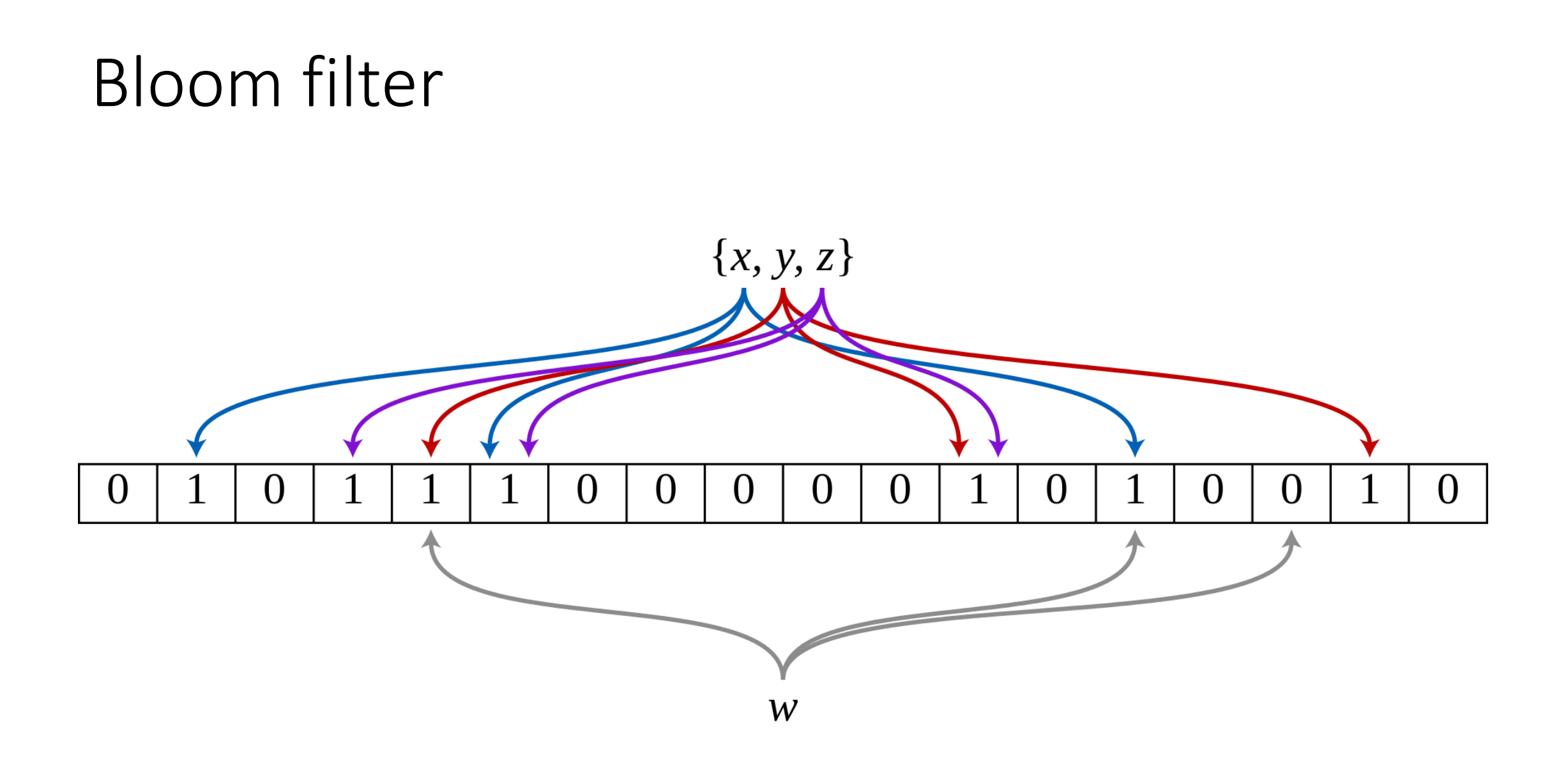

### Reverse engineering

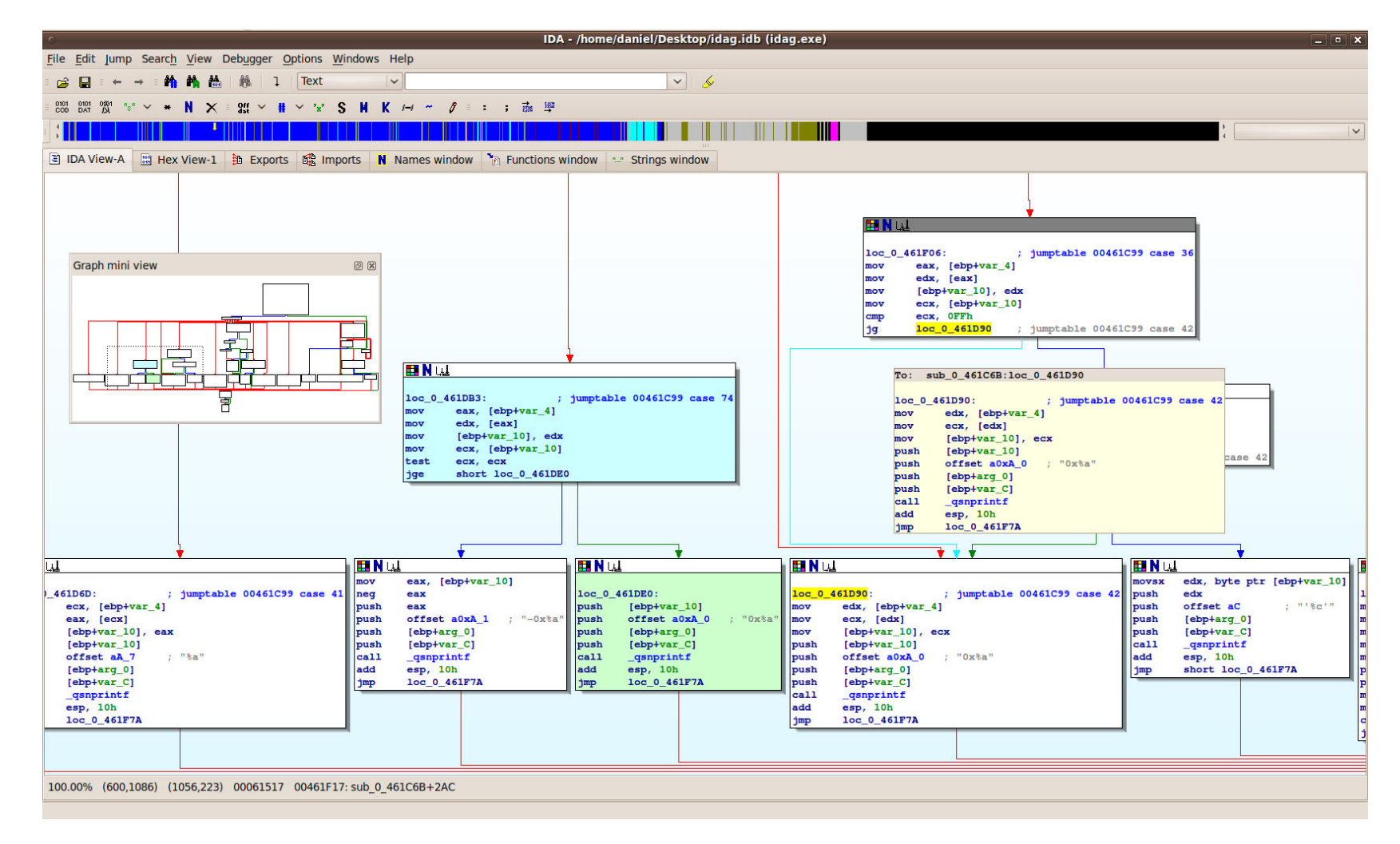

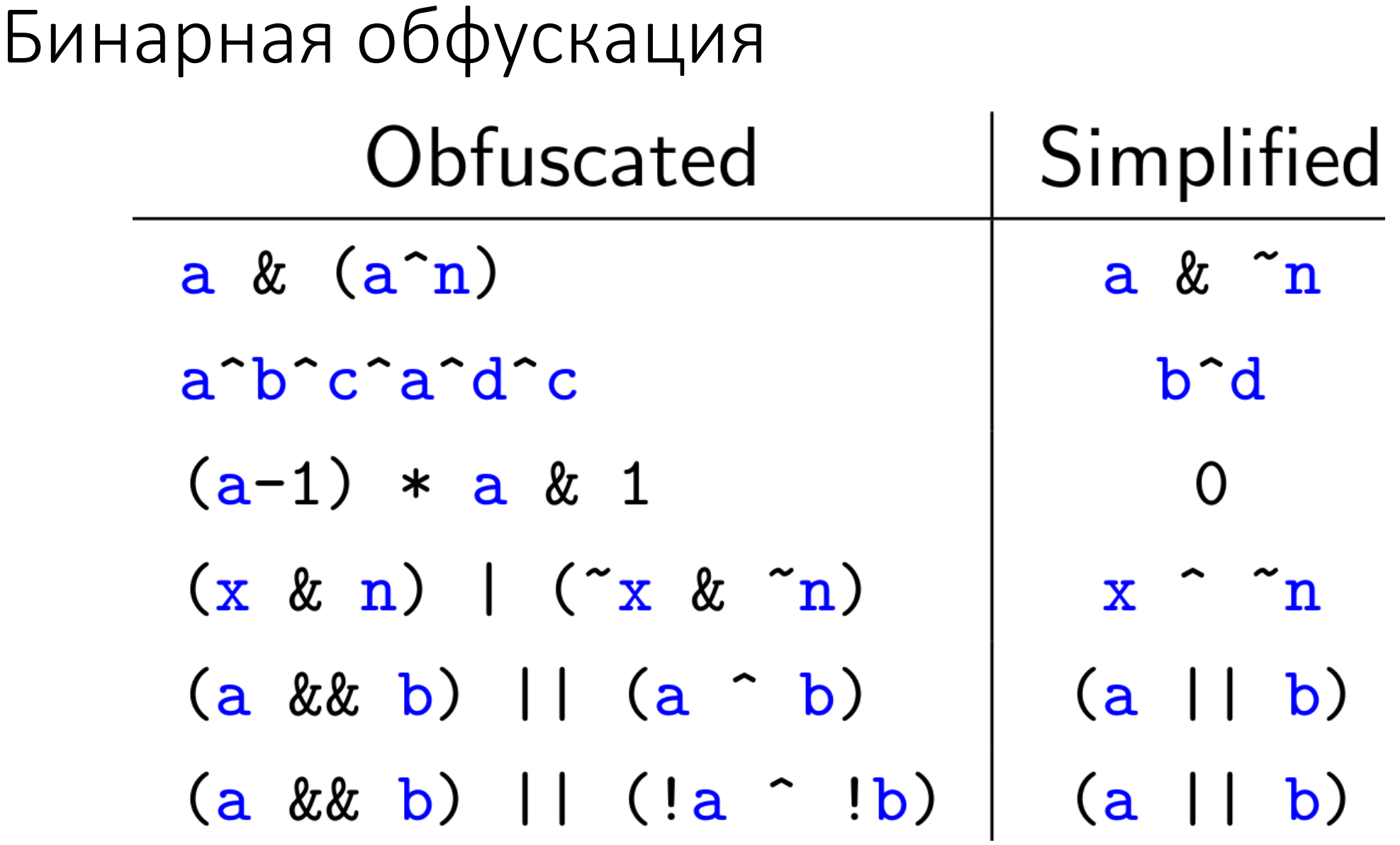

### Бинарная обфускация

```
• int main()
    {
      int a = 1;
      while (a != 987)
      {
        switch (a)
         {
         case 1:
           a = 657;break;
        case 89:
           std::cout << "Step 2\n";
           a = 14;break;
         case 14:
          a = 987;break;
        case 39:
           a = 89;
           break;
        case 657:
          a = 33;break;
        case 33:
          std::cout << "Step 1\n";
          a = 39;}
      }
    }
```
# IDA Pro Microcode API: a-la LLVM IR в другую сторону

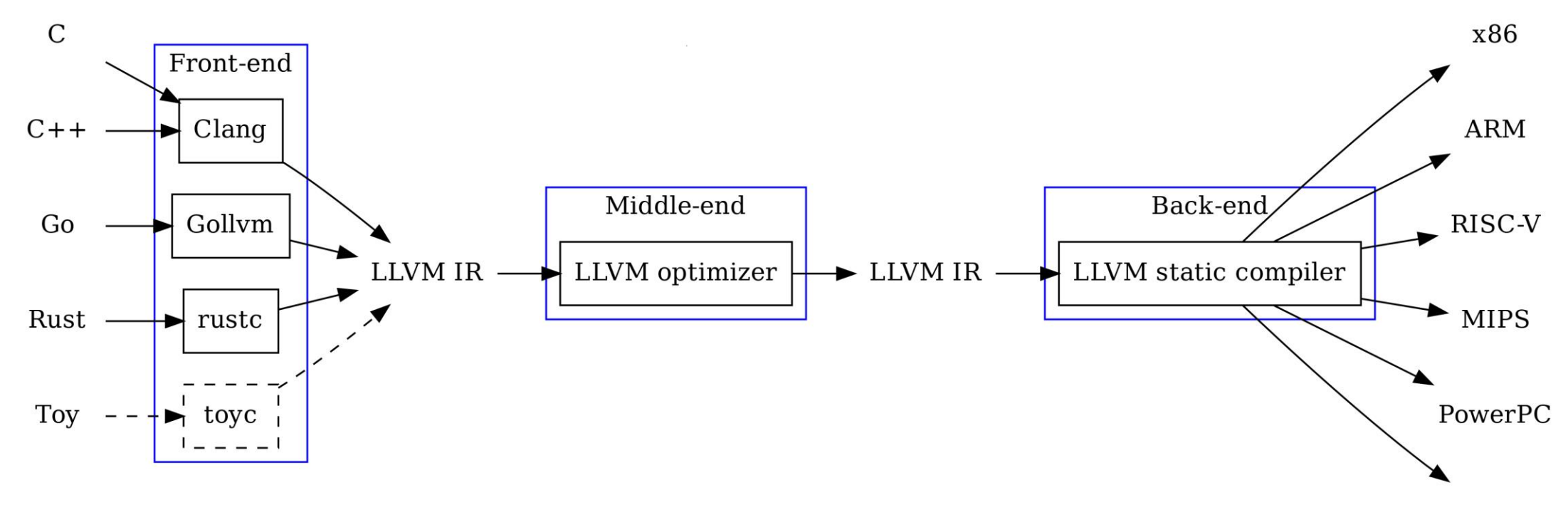

 $\cdots$ 

### Динамический анализ

- Перехваты API вызовов (поведенческое детектирование)
- Сканирование памяти работающего процесса
- Построение графов запуска
- Анализ сетевых запросов
- Event log, AMSI и т.д.
- Работа в отладчике
- На живой системе
- Под эмулятором
- **B** sandbox'е

------

#### Перехваты

- Хуки
- Драйвера
- API (event log, amsi)

# Эмуляция

- Бинарный эмулятор
- Скриптовые эмуляторы
- Inlab и на стороне пользователя

### Sandbox

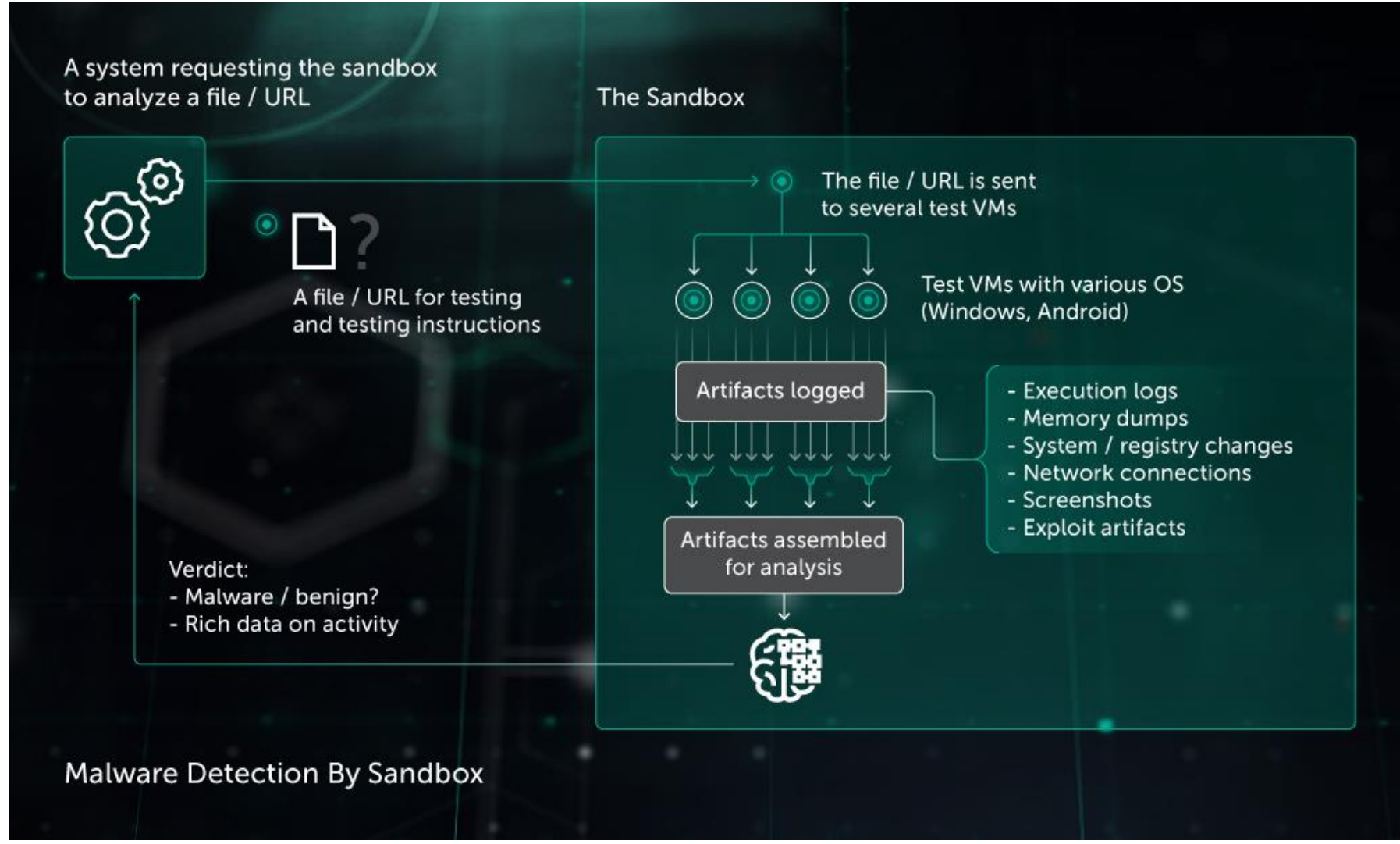

#### ВПО на скриптовых языках

- Извлечение: разбор форматов офисных документов
- Деобфускация
- Парсинг и извлечение структурных признаков
- Методы NLP: программа это в первую очередь текст. Частоты символов, TF/IDF, подсчёт ngram.

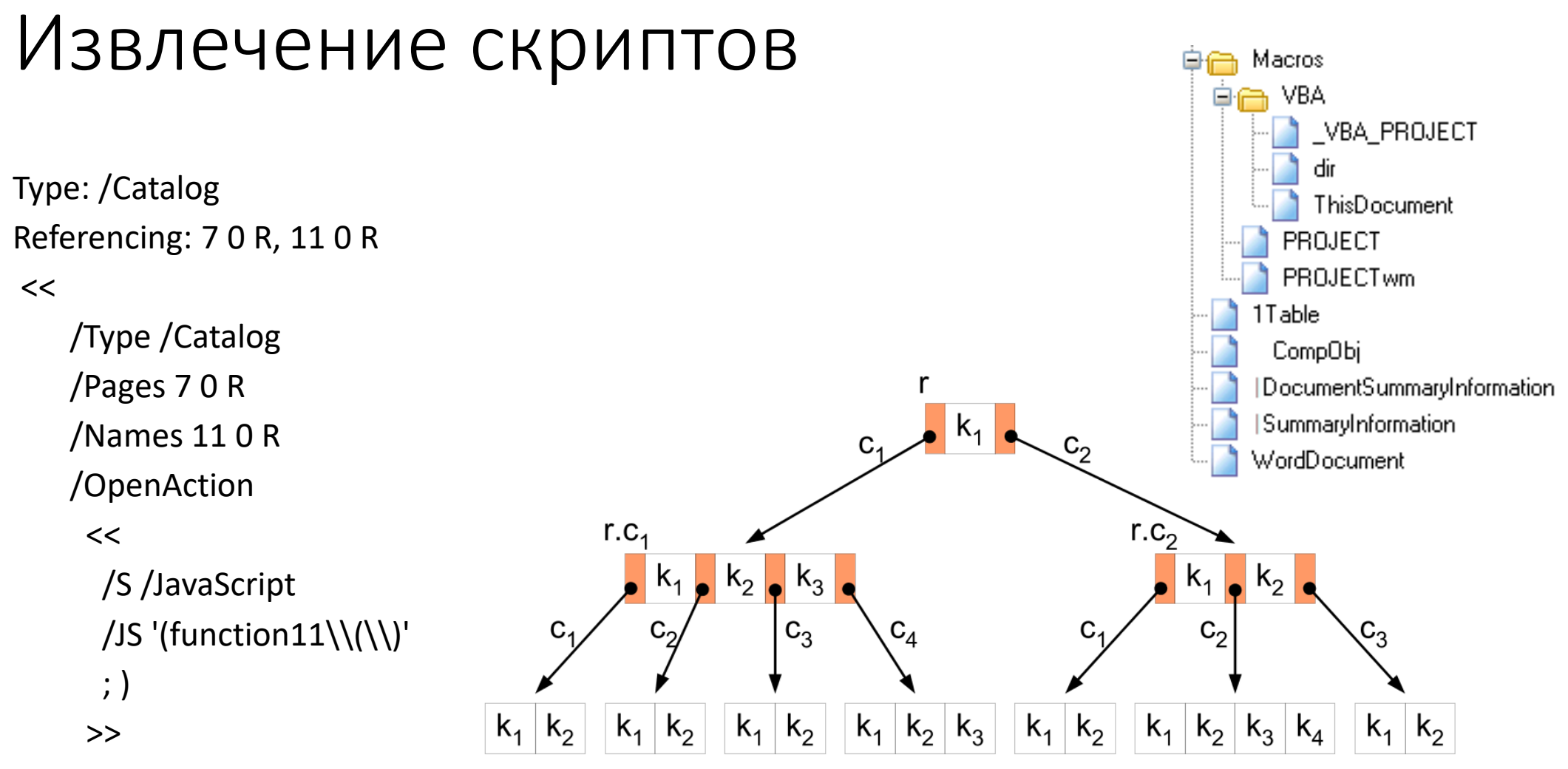

>>

# Обфускация скриптов

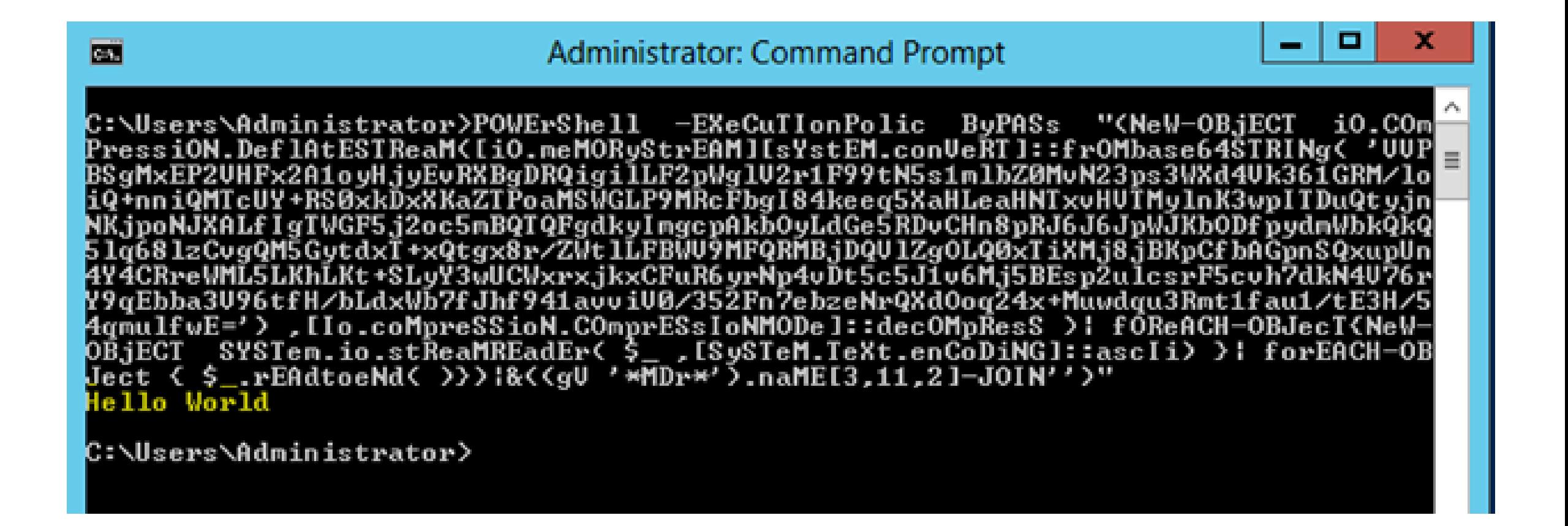

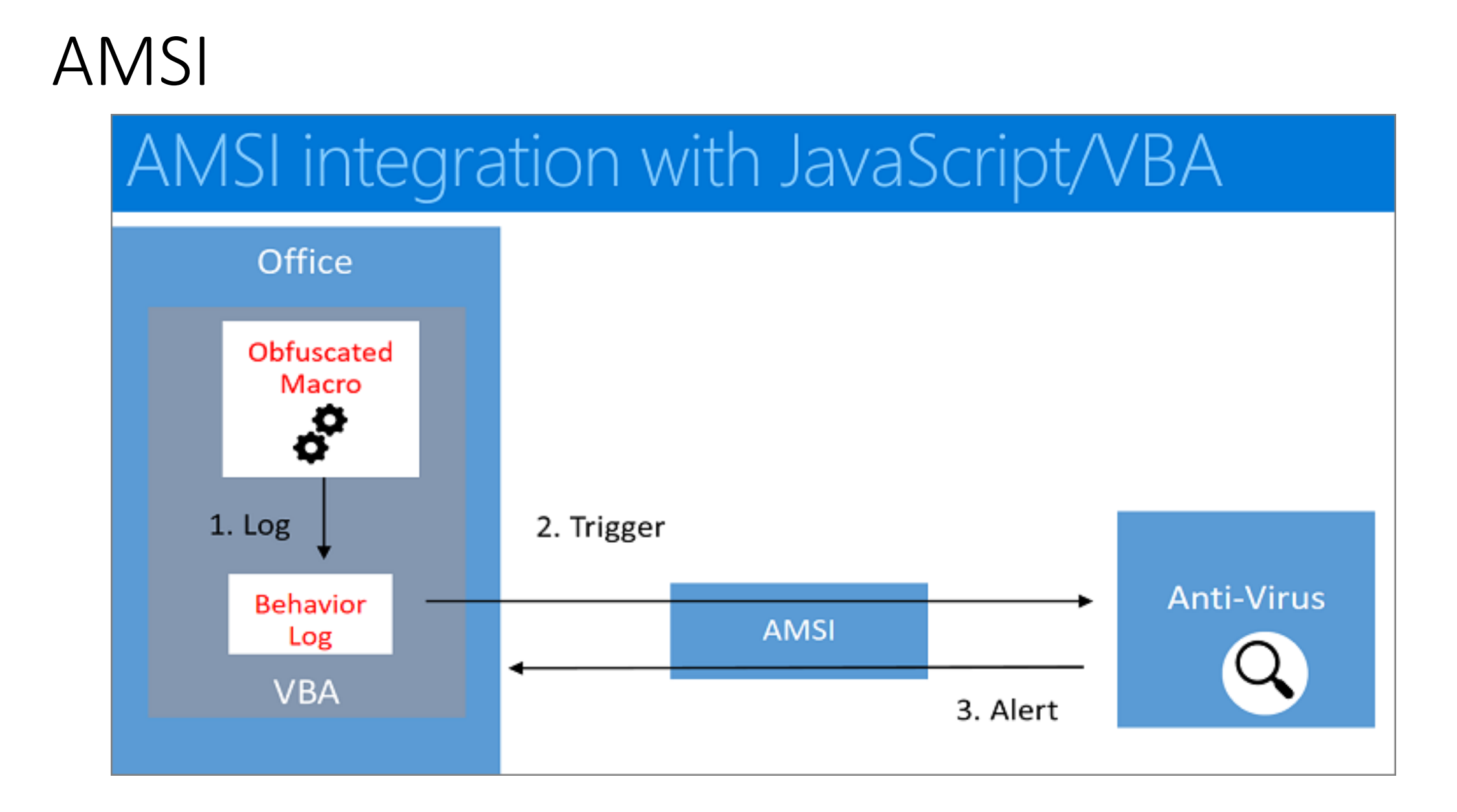

### ML

- Обучаем модели на основе +- тех же признаков, на которые смотрят люди.
- Аналитики и технологии автодетекта выступают своего рода толокой. Поток входящих обеспечивают silent'ы.
- Не столько детектируем новое, сколько ищем похожее на уже задетектированное технологиями, доступными только inlab
- White(allow) listing важен
- Ограничения реализации (многообразие платформ, отсутствие операция с плавающей точкой)
- Требования производительности

# Locality sensitive hashing

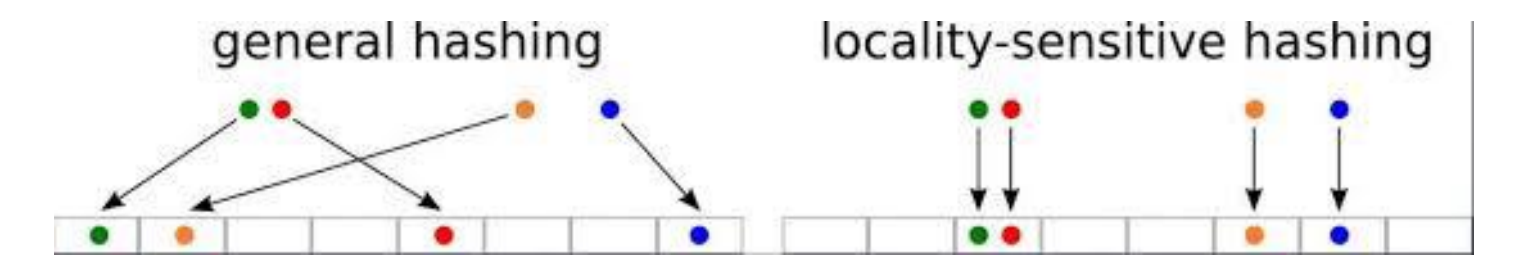

- Вероятностный метод понижения размерности в многомерных данных
- В том числе сведение нечёткого поиска к запросам к key-value DB
- Cosin/MinHash/MinWise/...
- http://www.mmds.org/

# Где применяется ML в ЛК

- Детектирование вредоносных исполняемых файлов и скриптов
- Детектирование вредоносных урлов и хостов на основе данных whois, pdns
- Детектирование спама и фишинга
- Для детектирования apk

• …

- Для выделения подозрительных apk на основе логотипов в apk картинках
- Для детекта по pcap файлам трафика
- Для выявления аномалий в работе промышленных сетей

#### Anti APT

- Анализ не только внешнего, но и внутреннего траффика
- Анализ потока событий на уровне системы в целом
- EDR (Endpoint Detection & Response): агенты и сервер
- SIEM (Security Information and Event Management): сбор и хранение (в удобном для работы виде) логов от разных приложений (в т.ч. от EDR и IDS/IPS).
- Threat Hunting: процесс цикличного поиска и устранения угроз

# OpenIOC

```
<?xml version='1.0' encoding='UTF-8'?>
<ioc
  xmlns:xsi="http://www.w3.org/2001/XMLSchema-instance"
                                                                ХМL-схема для ІОС
  xmlns:xsd="http://www.w3.org/2001/XMLSchema"
  xmlns="http://schemas.mandiant.com/2010/ioc"
  id="e1cbf7ca-4938-4d3c-a7e6-3ff966516191"
  last-modified="2014-10-21T13:08:41Z">
                                                              Проверяет наличие соединения
  <definition>
                                                              системы с вредоносным IP-адресом
    <Indicator id="e16e6299-f75b..." operator="OR">
          <IndicatorItem id="590-7df8..." condition="is">
            <Context document="PortItem"
                      search="PortItem/remoteIP" type="mir"/>
                                                                      Проверяет наличие
            <Content type="IP">70.85.221.10</Content>
                                                                      вредоносного файла
          </IndicatorItem>
                                                                      с помощью контрольной
                                                                      суммы MD5
        <IndicatorItem id="5ea9f200-01f1..." condition="is"> <
          <Context document="FileItem"
                    search="FileItem/Md5sum" type="mir"/>
          <Content type="md5">8c4fa713c5e2b009114adda758adc445</Content>
        </IndicatorItem>
                                                                        Проверяет наличие
                                                                        вредоносного процесса,
        <IndicatorItem id="3f83ca5b-9a2c..." condition="is">
                                                                  \overline{\phantom{a}}запущенного локально
          <Context document="ProcessItem"
                    search="ProcessItem/SectionList/MemorySection/Name"
                    type="mir"/>
          <Content type="string">Local Settings\Application Data\conhost.dll
          </Content>
        </IndicatorItem>
    </Indicator>
  </definition>
\langle / 10C \rangle
```
# Индикаторы компрометации (IOC)

- Необычные DNS-запросы.
- Подозрительные файлы, приложения и процессы.
- IP-адреса и домены, принадлежащие [ботнетам](https://encyclopedia.kaspersky.ru/glossary/botnet/) или [командным серверам](https://encyclopedia.kaspersky.ru/glossary/command-and-control-server-c-c/) вредоносного ПО.
- Значительное количество обращений к одному файлу.
- Подозрительная активность в учетных записях администраторов или привилегированных пользователей.
- Неожиданное обновление программных продуктов.
- Передача данных через редко используемые порты.
- Нетипичное для человека поведение на веб-сайте.
- [Сигнатура](https://encyclopedia.kaspersky.ru/glossary/attack-signature/) или [хеш](https://encyclopedia.kaspersky.ru/glossary/hashing/)-сумма вредоносной программы.
- Необычный размер HTML-ответов.
- Несанкционированное изменение конфигурационных файлов, реестров или настроек устройства.
- Большое количество неудачных попыток входа в систему.

### Threat intelligence

- Сбор и анализ информации об актуальных угрозах и группировках киберпреступников
- TIP (threat intelligence platform) threat intelligence как сервис

### Специализации

- Разработчики
- Data Science
- Malware analysts
- SOC (security operations center)
- CERT (computer emergency response team)
- Threat intelligence
- Pentest
- Application security
- Reverse engineering (включая anti-ransom)

• …

## Computer Science

- Алгоритмическая эффективность
- Глубокое знание конкретных платформ и протоколов
- Языки программирования: разные
- Статистика, ML
- Ассемблер, компиляторы
- Криптография
- NLP
- …

### Спасибо за внимание!

- · dronkalegin@gmail.com
- · https://vk.com/kalegin